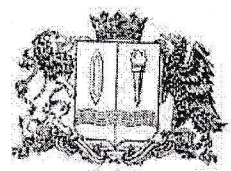

# ДЕПАРТАМЕНТ ОБРАЗОВАНИЯ ИВАНОВСКОЙ ОБЛАСТИ

#### **ПРИКАЗ**

# or 16052013 no 683 -0

## Об утверждении дизайн-проекта и перечня оборудования Центров образования цифрового и гуманитарного профилей «Точка роста» в 2019 году

В целях реализации федерального и регионального проектов «Современная школа» национального проекта «Образование», создания в общеобразовательных организациях Ивановской области образования цифрового и гуманитарного профилей «Точка роста», в соответствии с 15.04.2019 №P-46 «О внесении изменений в распоряжение Министерства просвещения Российской Федерации от 01.03.2019 № Р-23 об утверждении методических рекомендаций по созданию мест для реализации основных и дополнительных общеобразовательных программ цифрового, естественнонаучного, технического гуманитарного  $\boldsymbol{M}$ образовательных организациях, расположенных в сельской местности и профилей  $\mathbf{B}$ малых городах, и дистанционных программ обучения определенных категорий обучающихся, в том числе на базе сетевого взаимодействия», с учетом решения заседания Рабочей группы по реализации регионального проекта «Современная школа» национального проекта «Образование» от 13.05.2019, приказываю:

1. Утвердить дизайн-проект оформления цифрового и гуманитарного профилей «Точка роста» (далее - Центры «Точка Центров роста»), создаваемых в общеобразовательных организациях Ивановской области (приложение 1).

2. Утвердить перечень оборудования для оснащения Центров «Точка роста» (приложение 2).

3. Управлению общего и дополнительного образования и воспитания (Горошко С.А.) совместно с отделом правового обеспечения, кадровой работы и внутреннего финансового аудита (Есипова Е.С.) обеспечить закупку оборудования для Центров «Точка роста».

3. Рекомендовать руководителям муниципальных органов управления образованием обеспечить подготовку помещений Центров «Точка роста» в муниципальных общеобразовательных организациях дизайн-проекта и перечня приобретаемого оборудования, приобретение

 $W$  **WARRANDE GKG** IATA REGIVE REHNA 17.05 19

4. Контроль за исполнением приказа возложить на заместителя начальника Департамента образования Ивановской области Донецкого П.А.

Начальник Департамента<br>образования Ивановской области $\begin{bmatrix} \mathbb{R}^d & \mathbb{R}^d \\ \mathbb{R}^d & \mathbb{R}^d \end{bmatrix}$ Luit O.T. AHTOHOBA

 $\overline{2}$ 

Приложение 1 к приказу Департамента образования Ивановской области OT 16 05. 295 No 653  $-\Omega$ 

#### ДИЗАЙН-ПРОЕКТ оформления Центров образования цифрового и гуманитарного профилей «Точка роста»

а) зонирование

Поперечное помещение

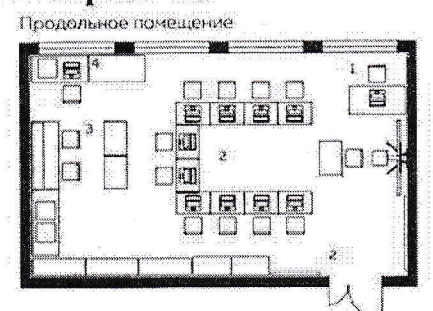

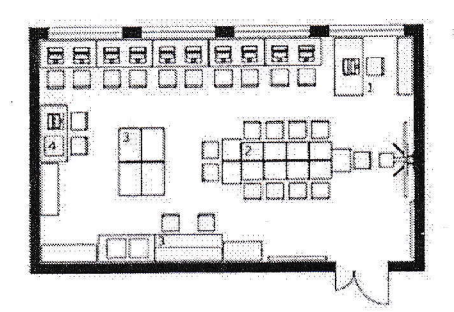

1. Стол учителя<br>2. Столы учеников<br>3. Зона работы с ручным<br>наструментом<br>4. Зона работы с 3D<br>оборудеванием

Зонирование помещений зависит от архитектурных решений в каждом конкретном случае. В приоритете зонирование продольных помещений.

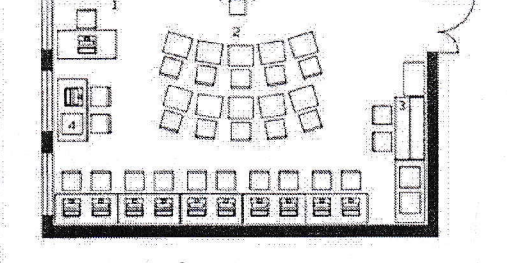

б) адресный блок (пример оформления)

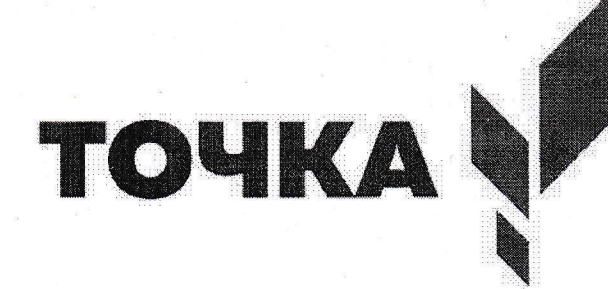

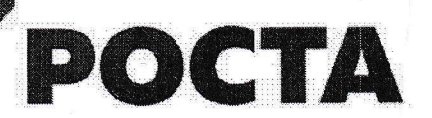

ФЕДЕРАЛЬНАЯ СЕТЬ ЦЕНТРОВ ОБРАЗОВАНИЯ ЦИФРОВОГО И ГУМАНИТАРНОГО ПРОФИЛЕЙ

ИВАНОВСКАЯ ОБЛАСТЬ C. KVITOBO МОУ «КИТОВСКАЯ **СРЕДНЯЯ ШКОЛА»** 

# в) оформление входной группы

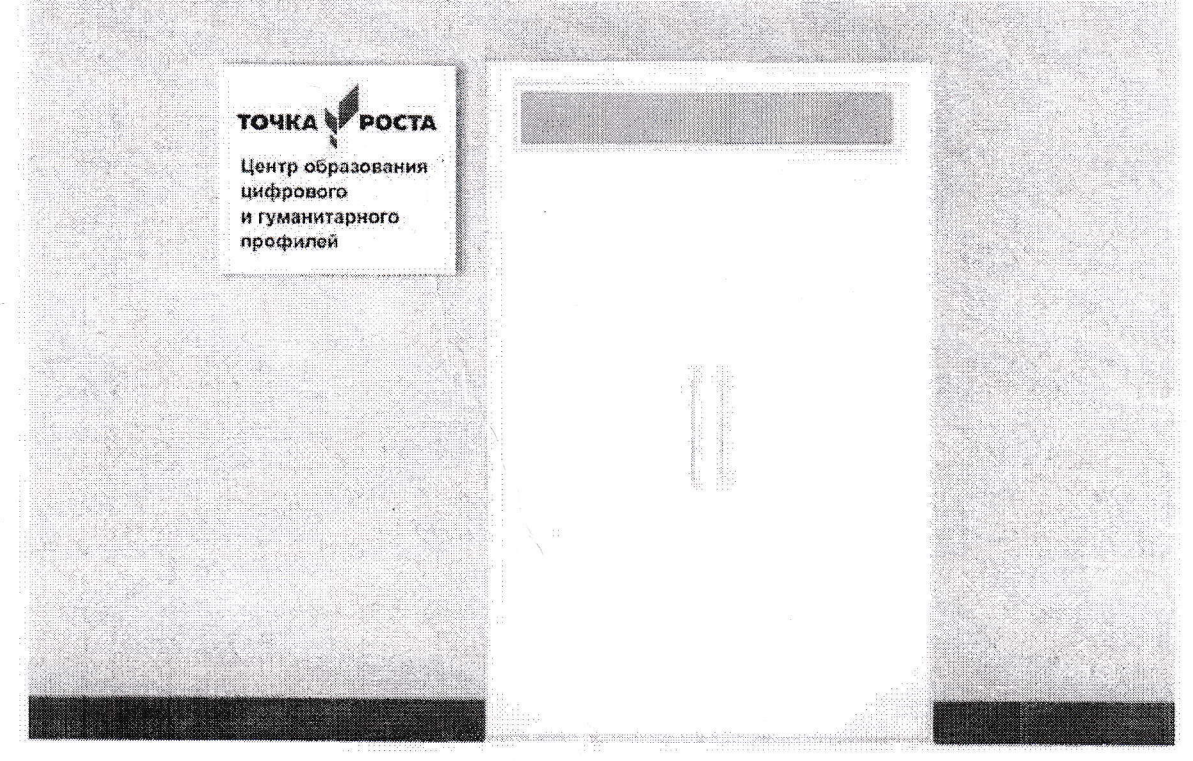

г) коворкинг, медиазона, шахматная зона

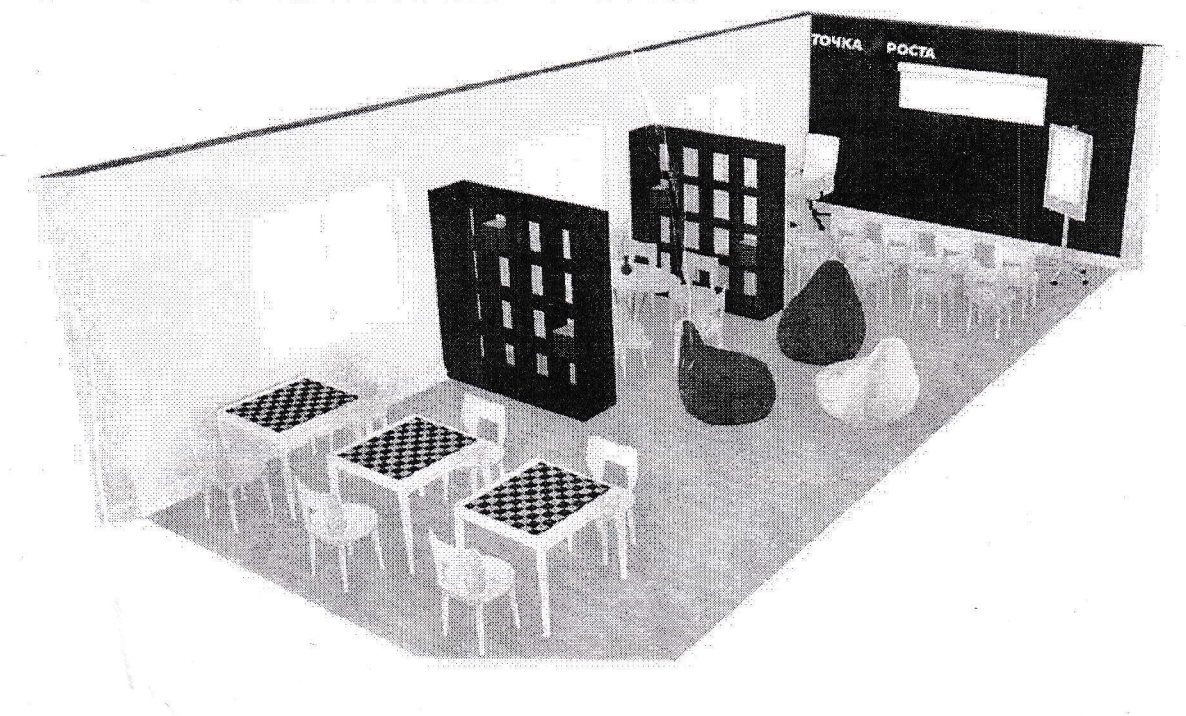

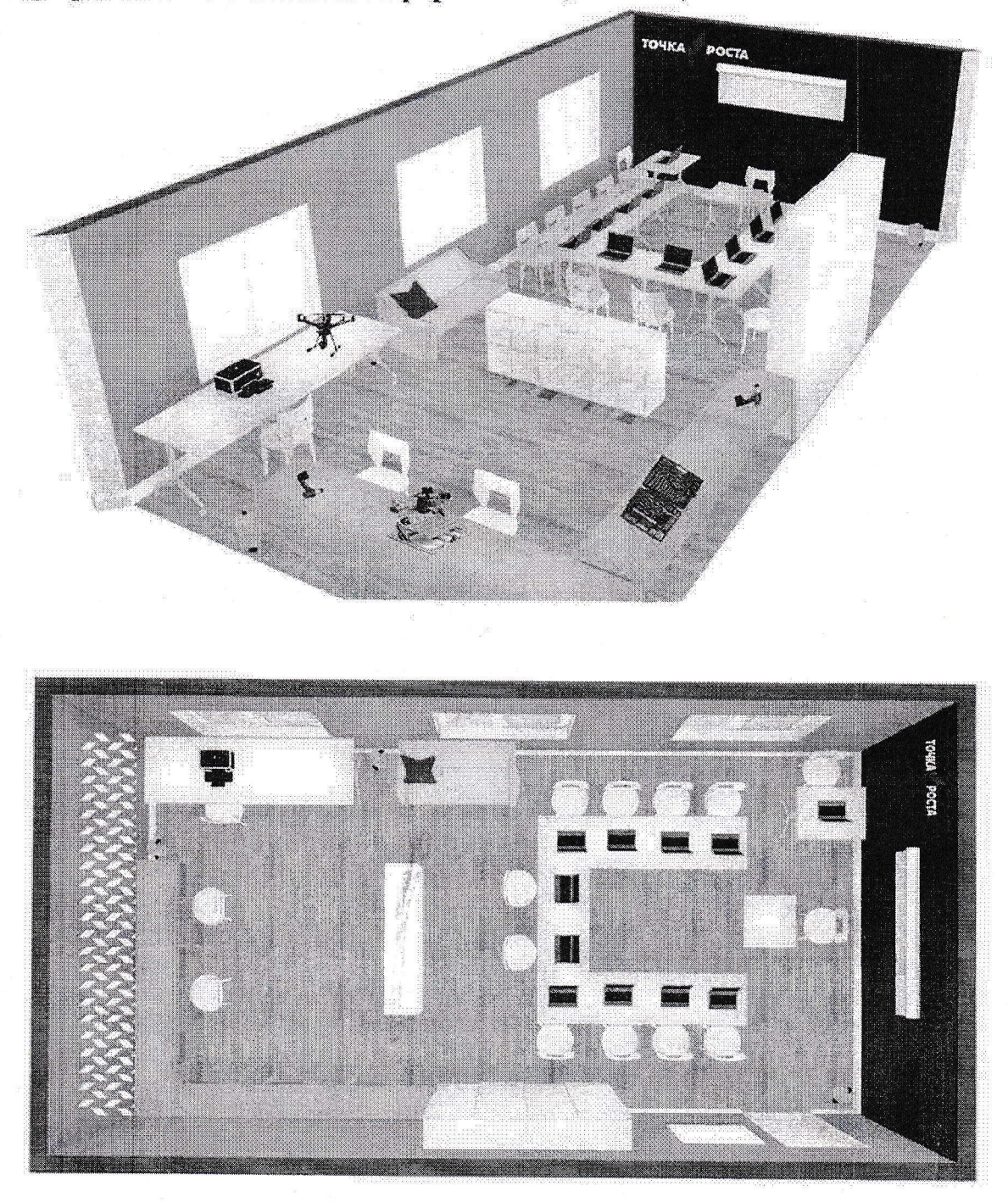

д) предметные области «Информатика», «ОБЖ», «Технология»

Приложение 2 к приказу Департамента образования Ивановской области<br>or160Ω 3049 № 683 - о

### **ПЕРЕЧЕНЬОБОРУДОВАНИЯ** для оснащения Центров образования цифрового и гуманитарного профилей «Точка роста» в 2019 году

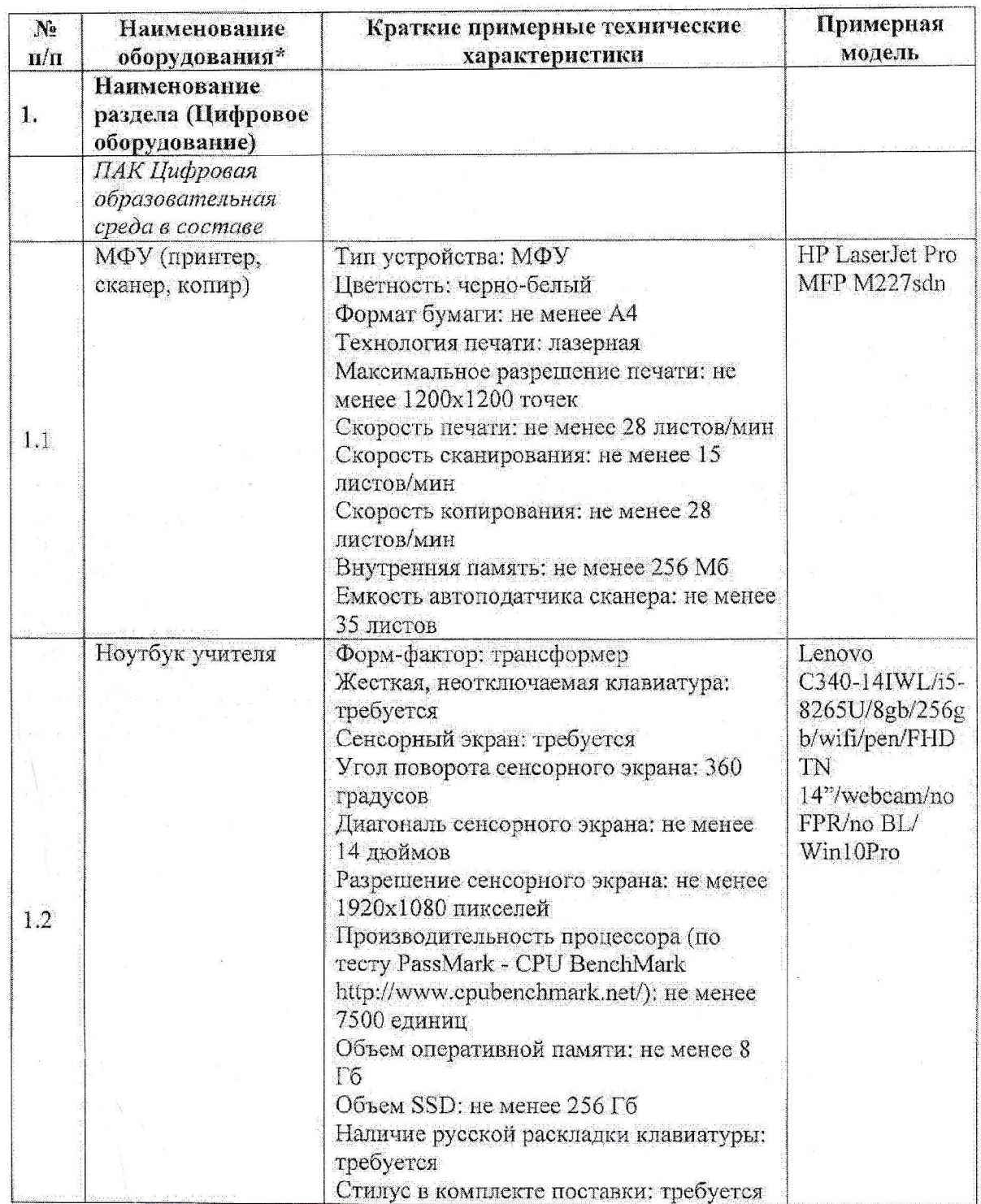

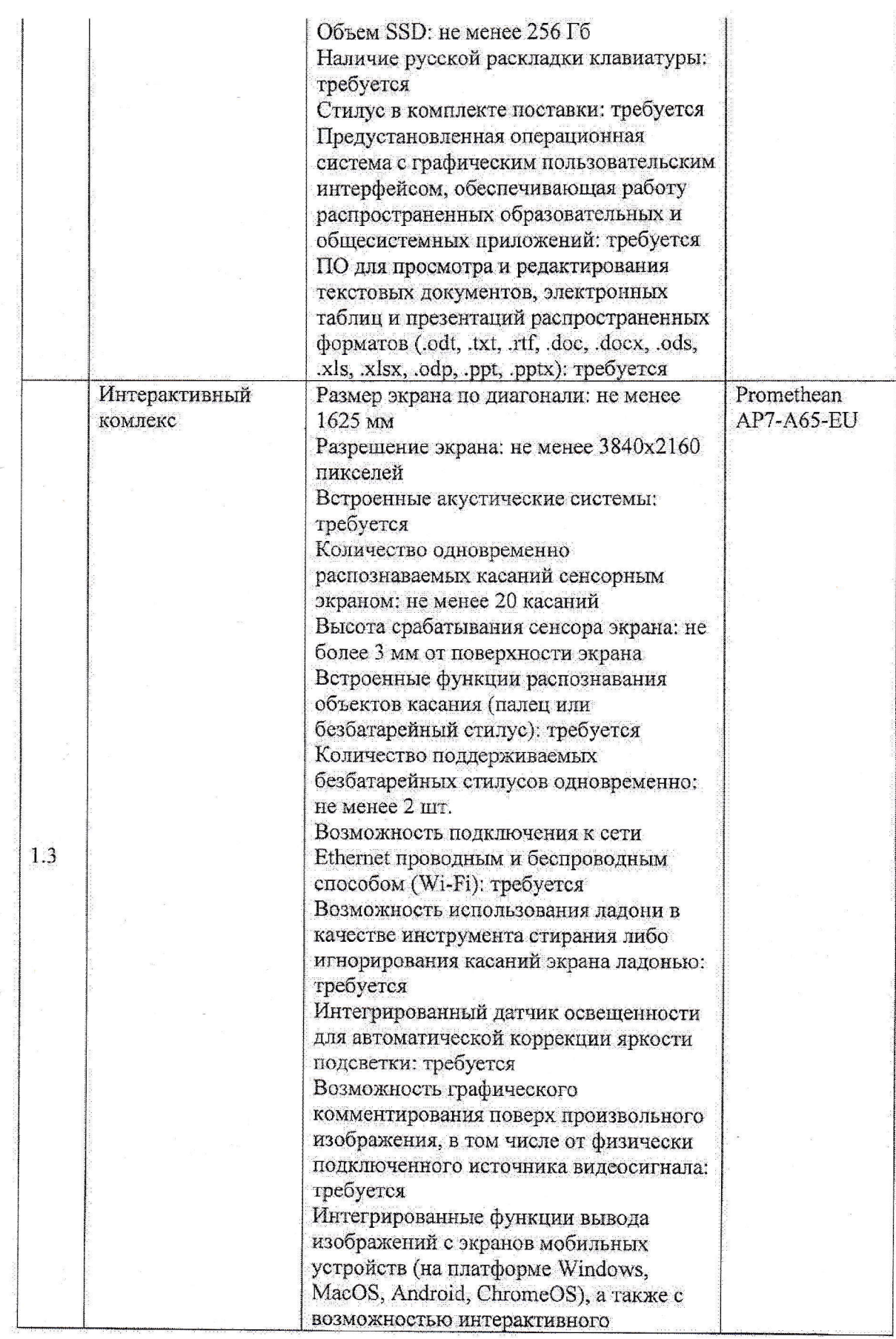

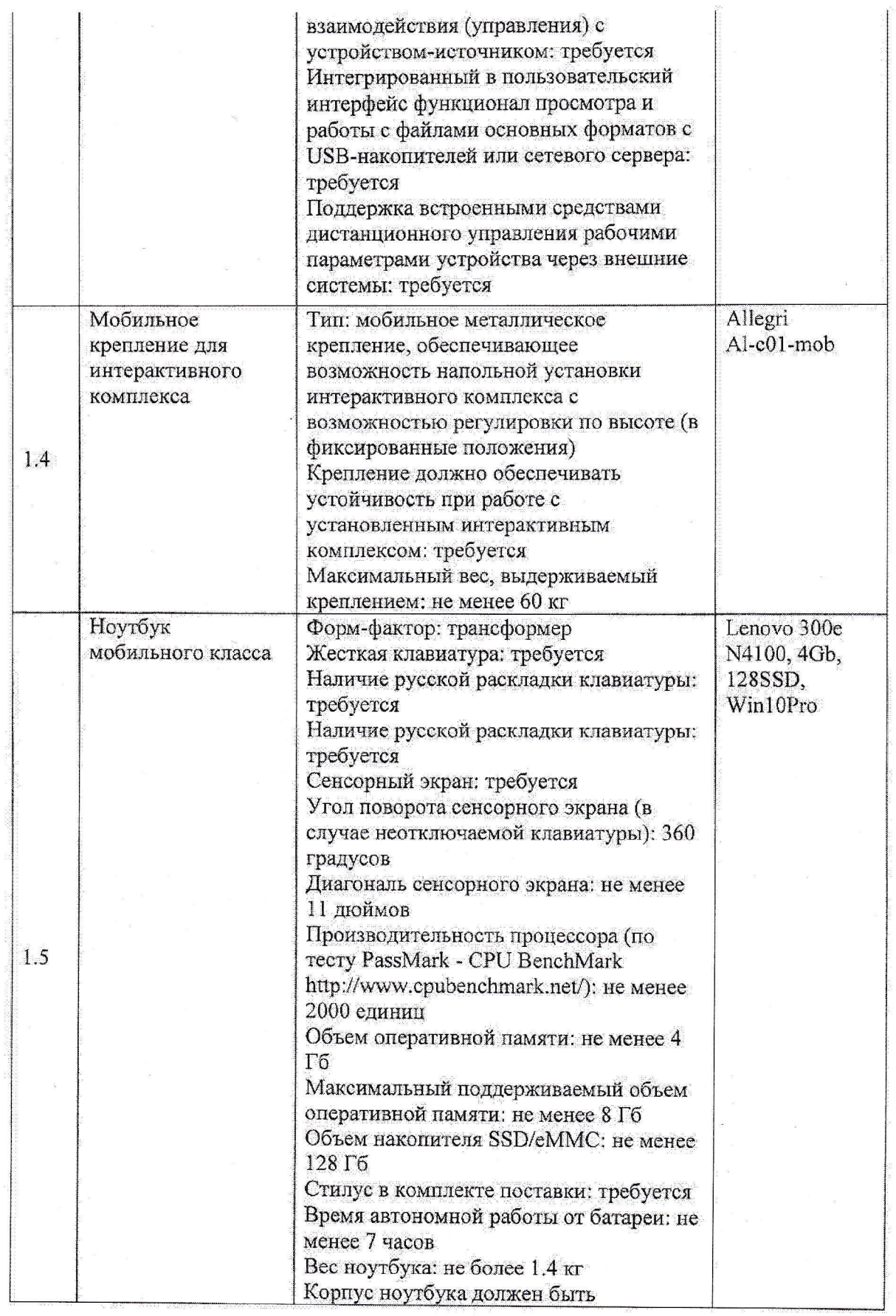

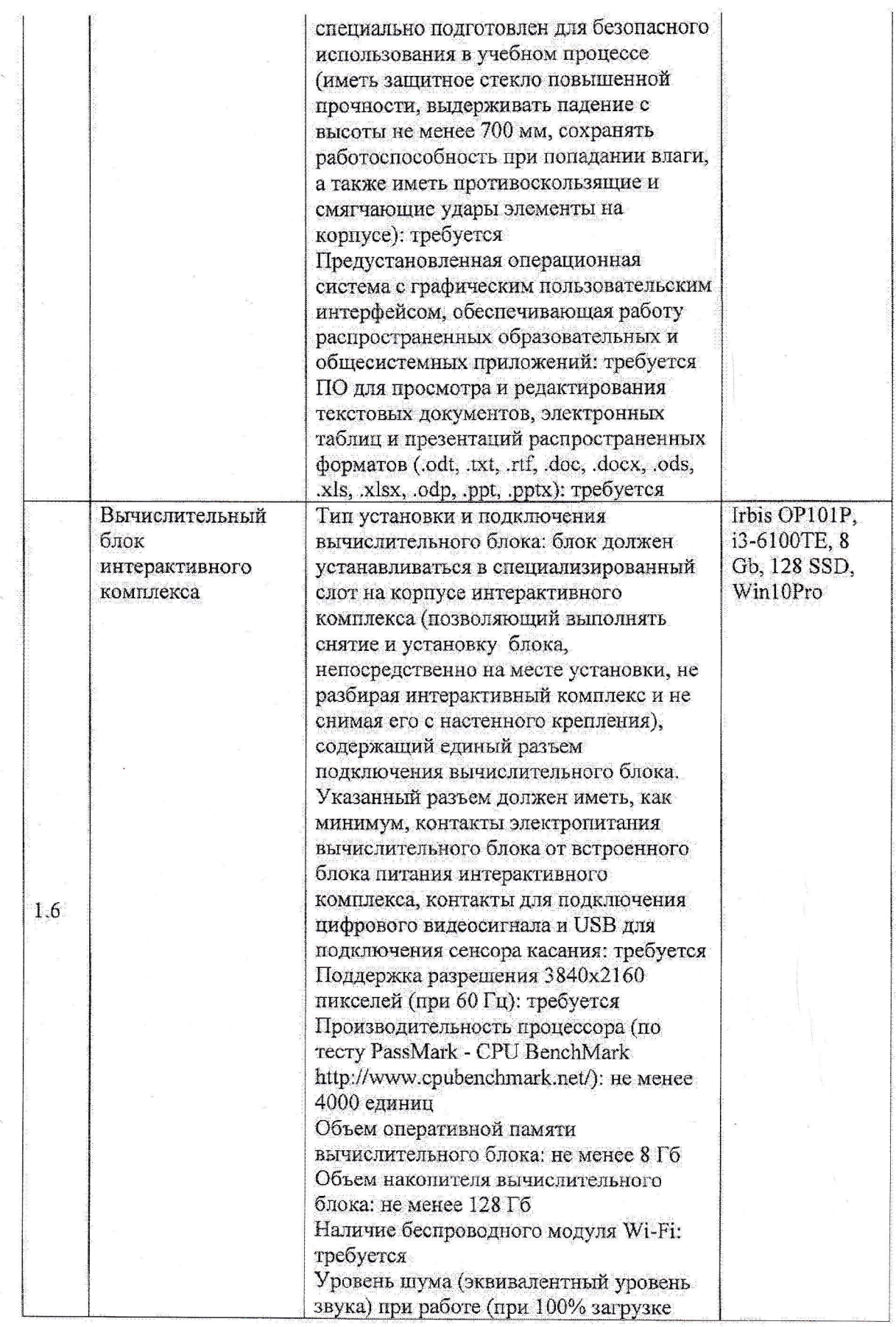

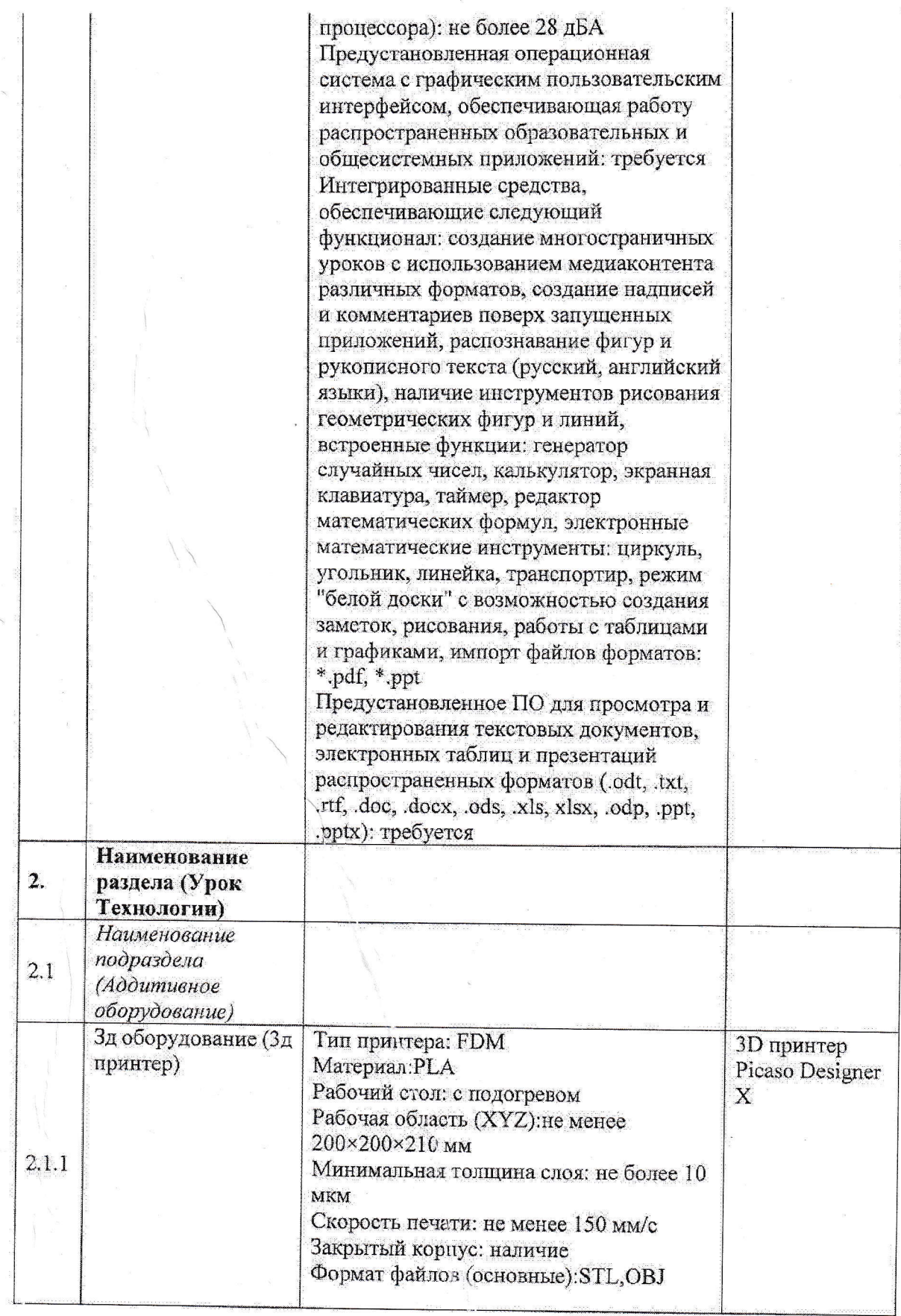

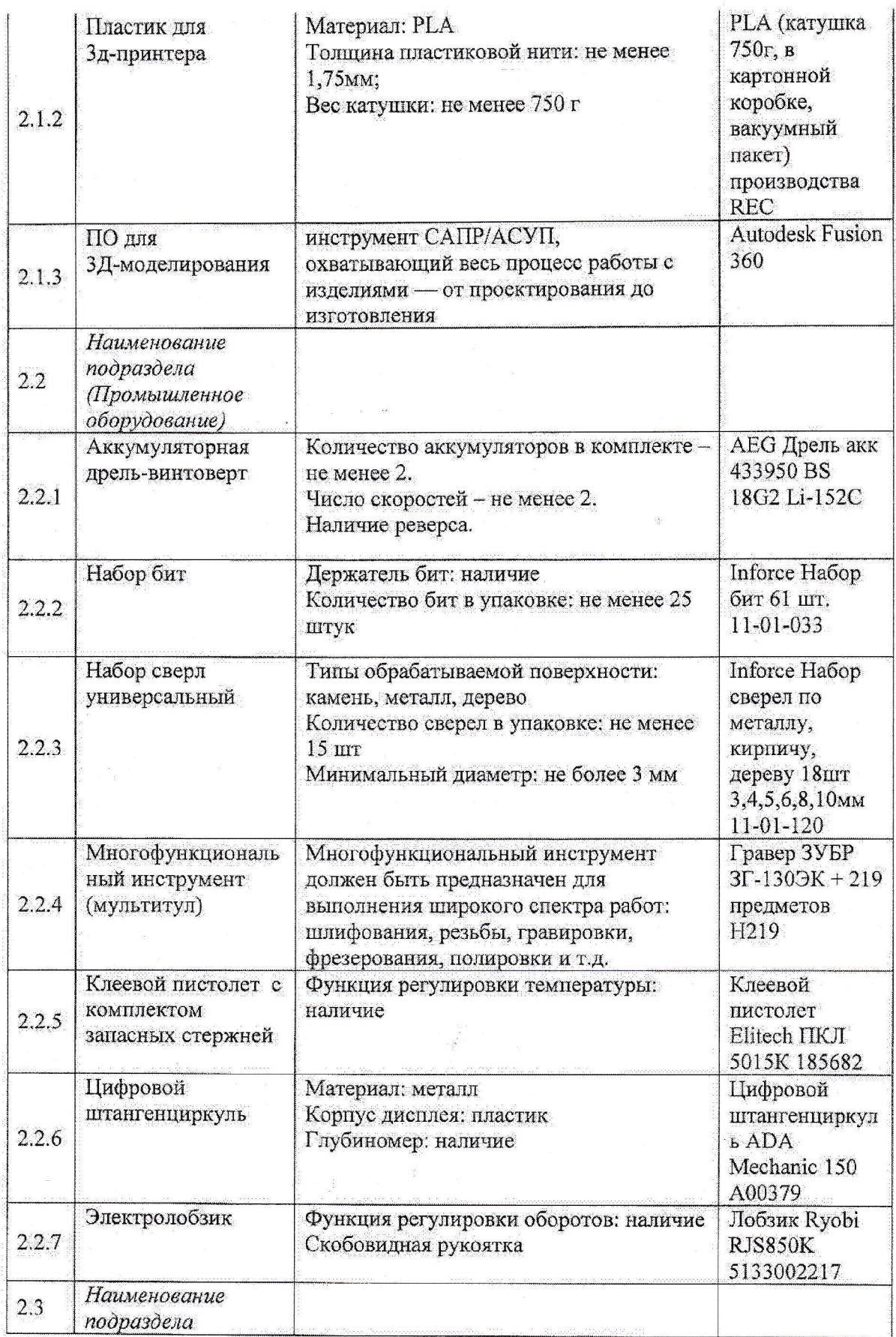

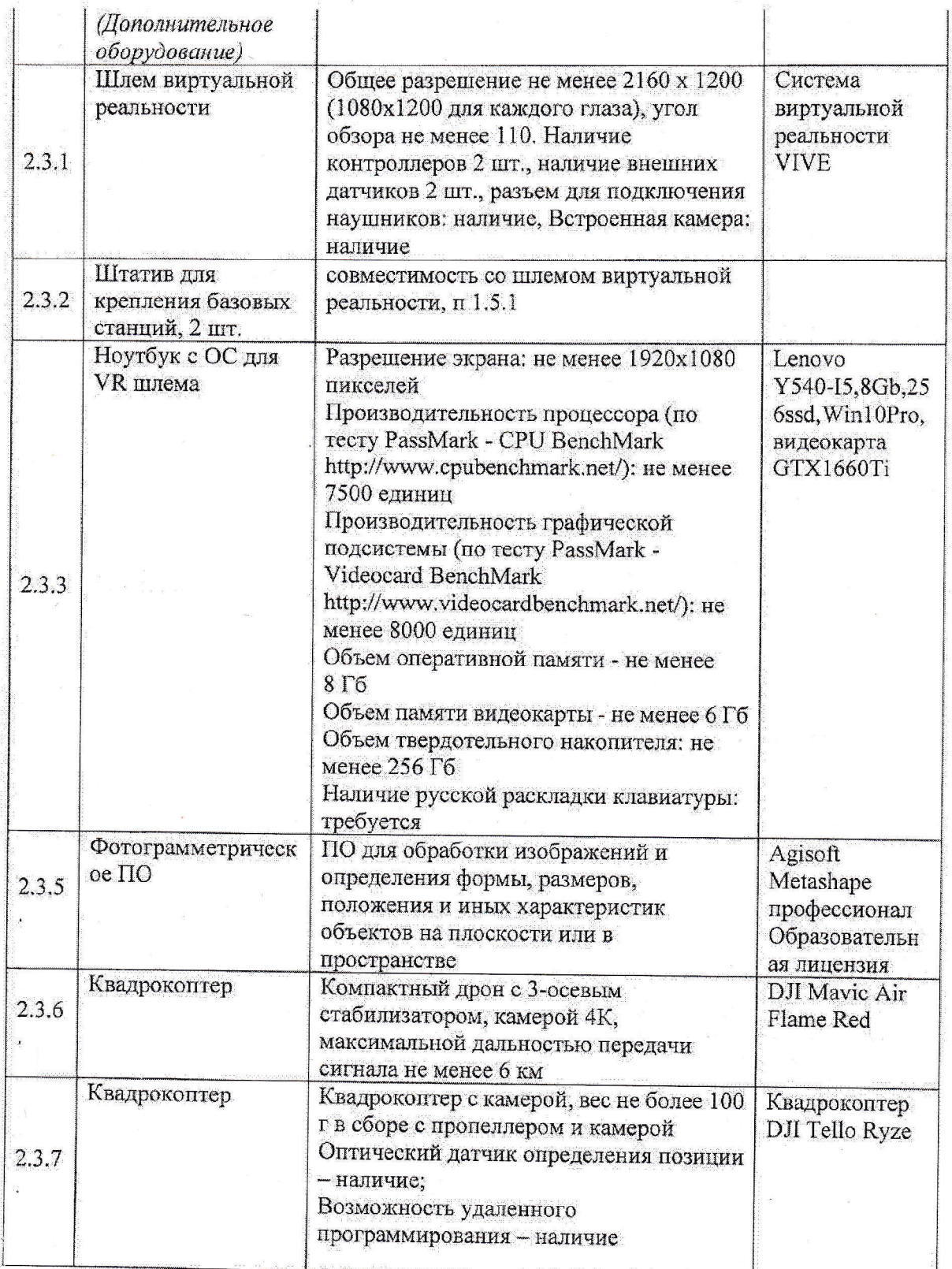

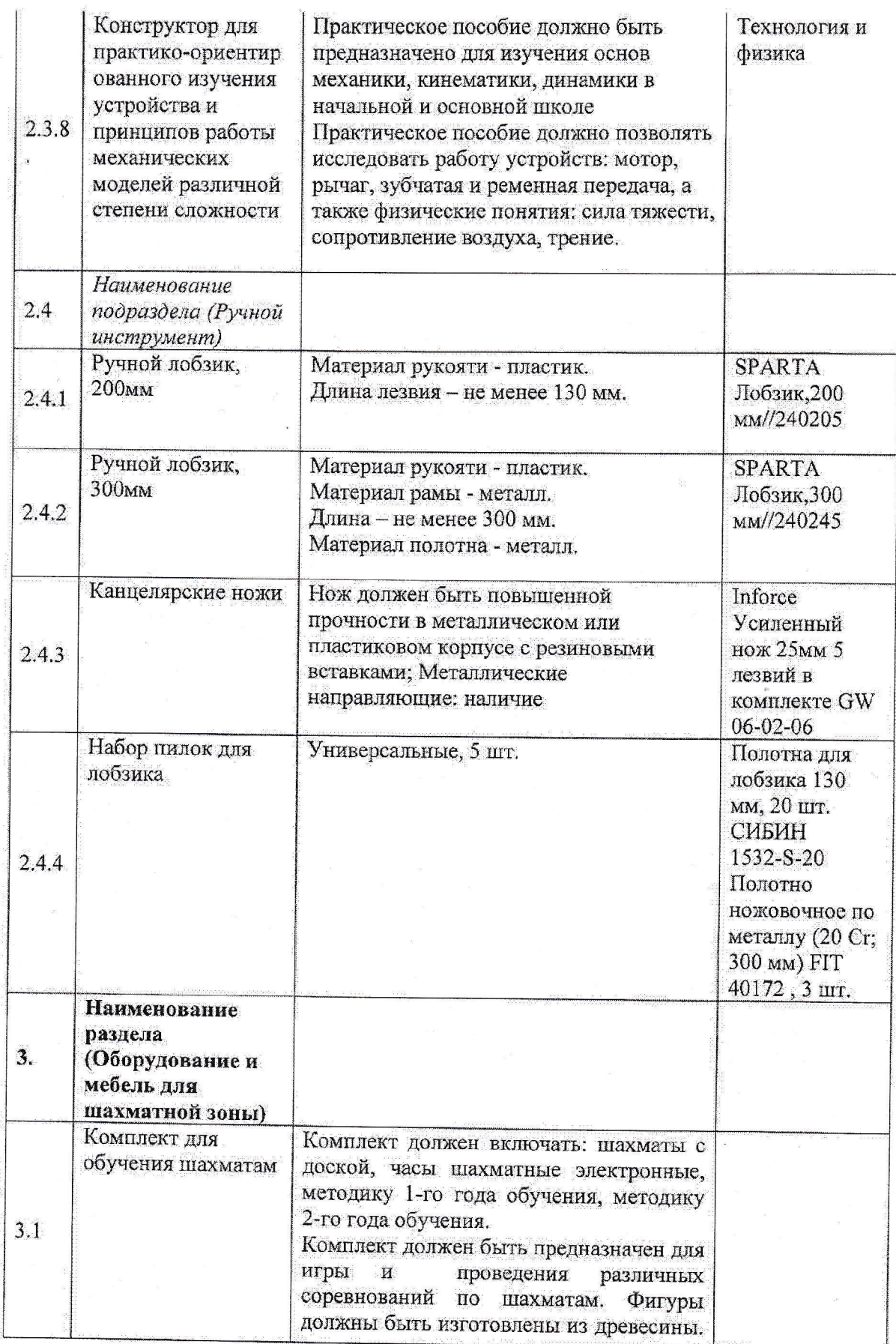

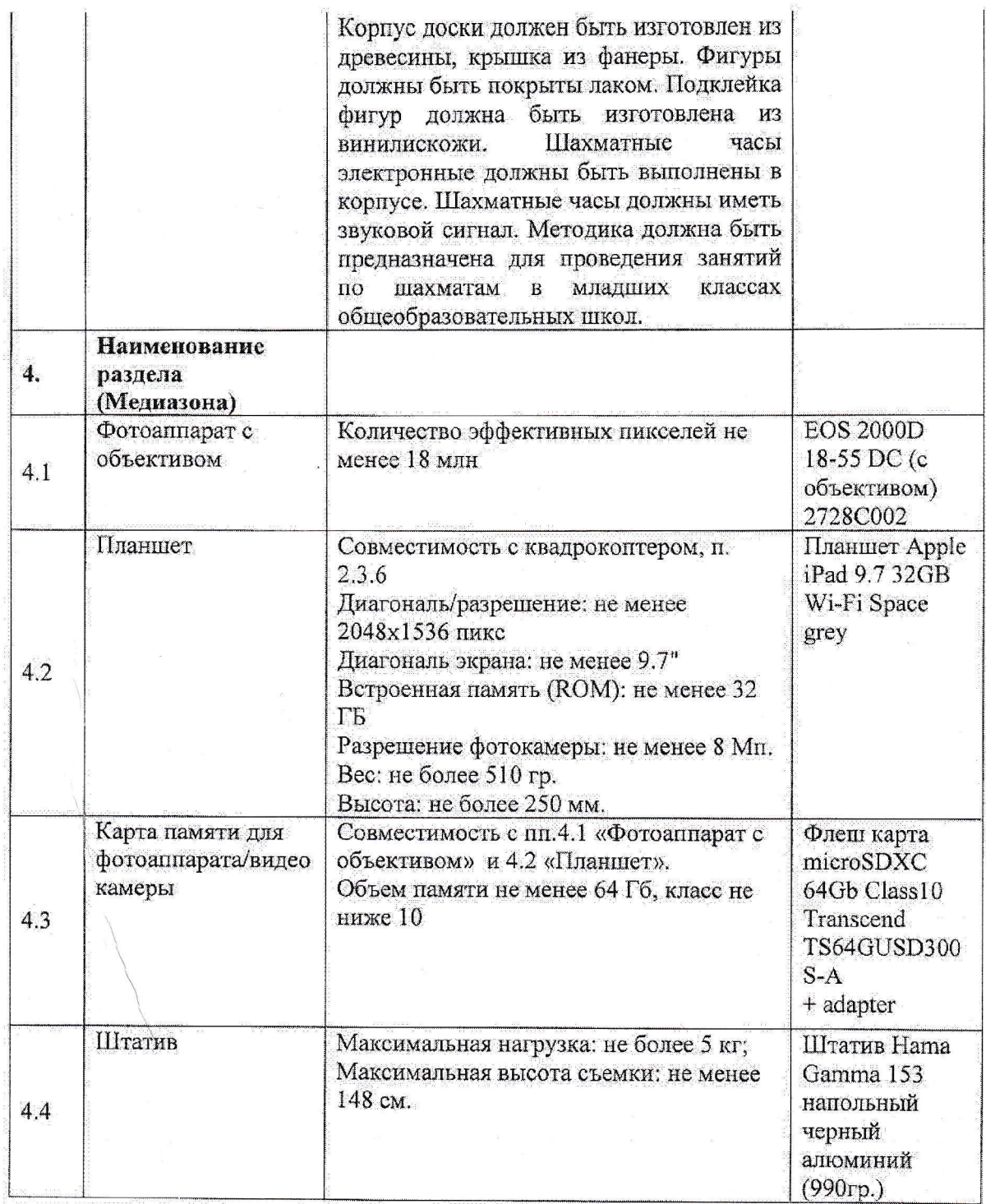

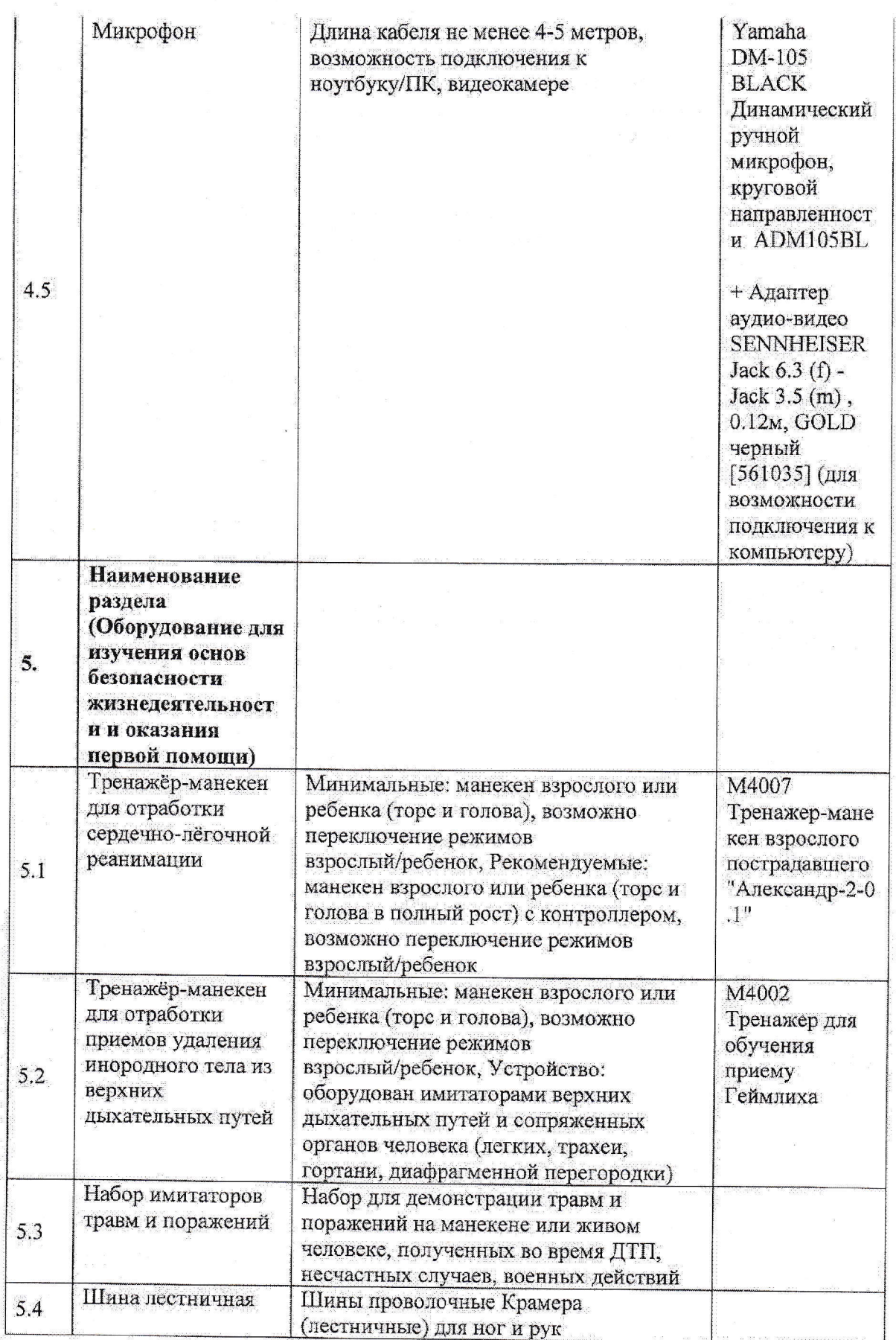

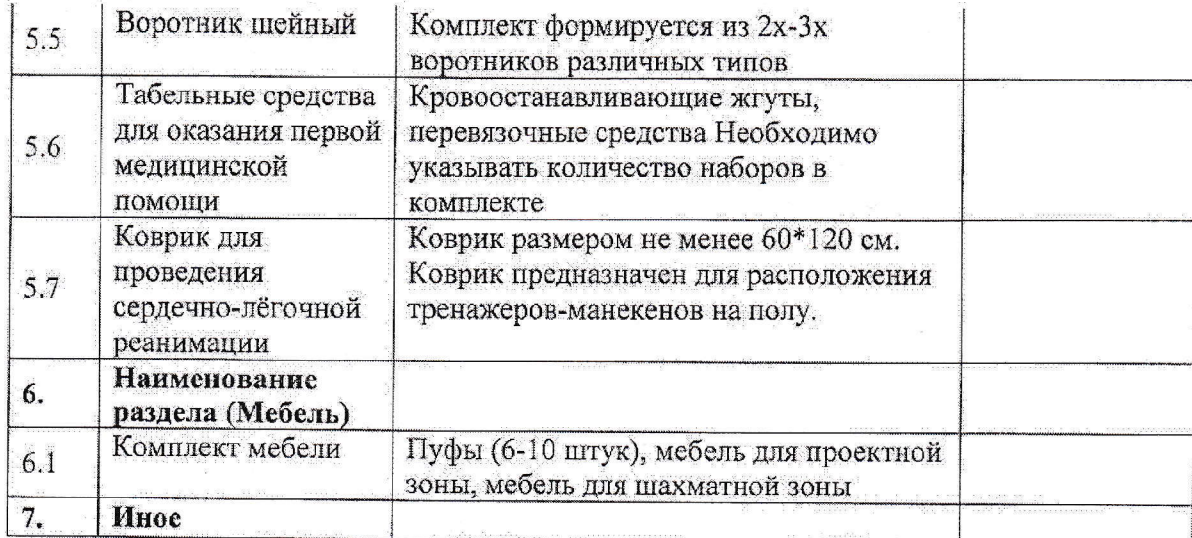